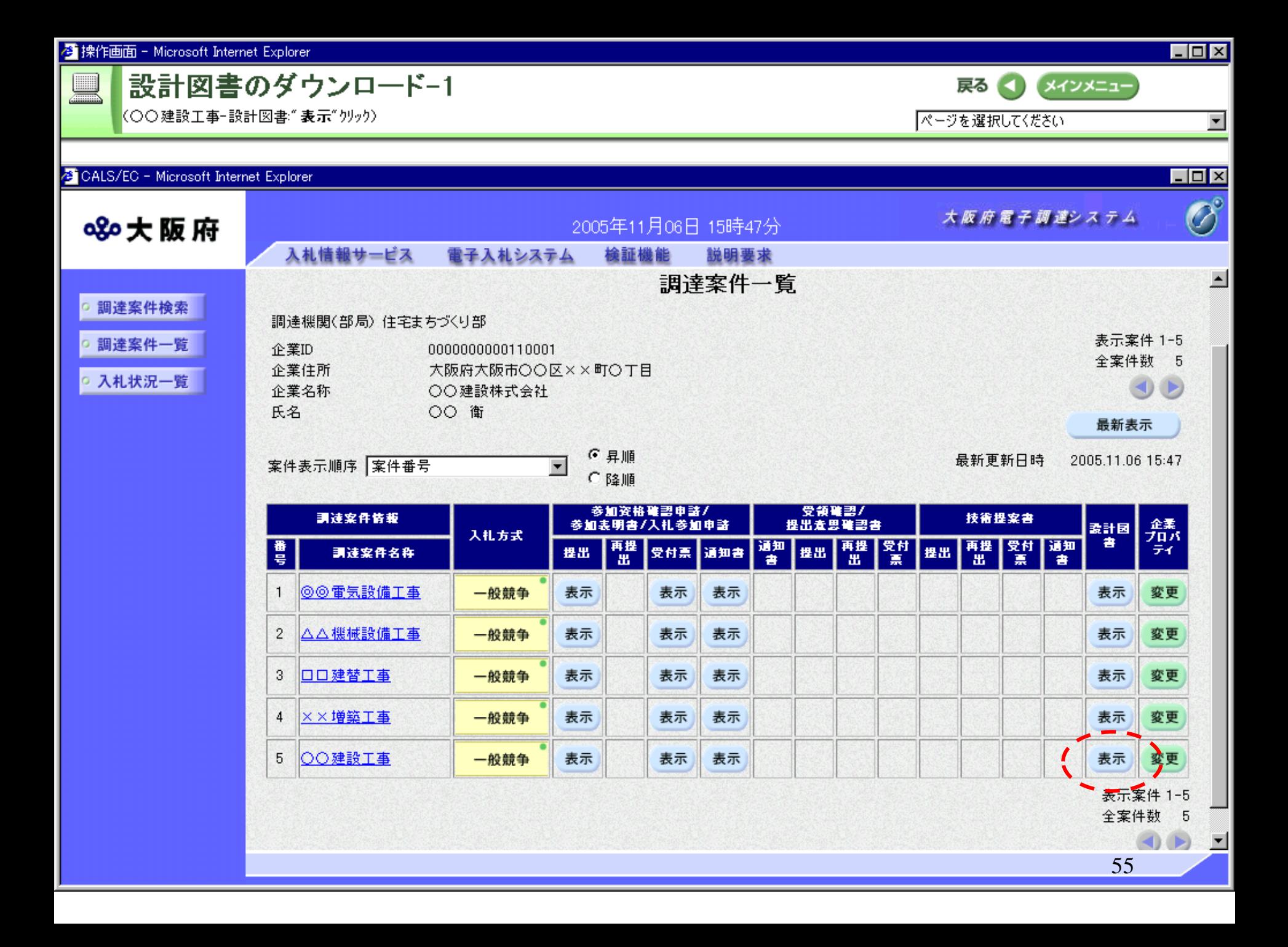

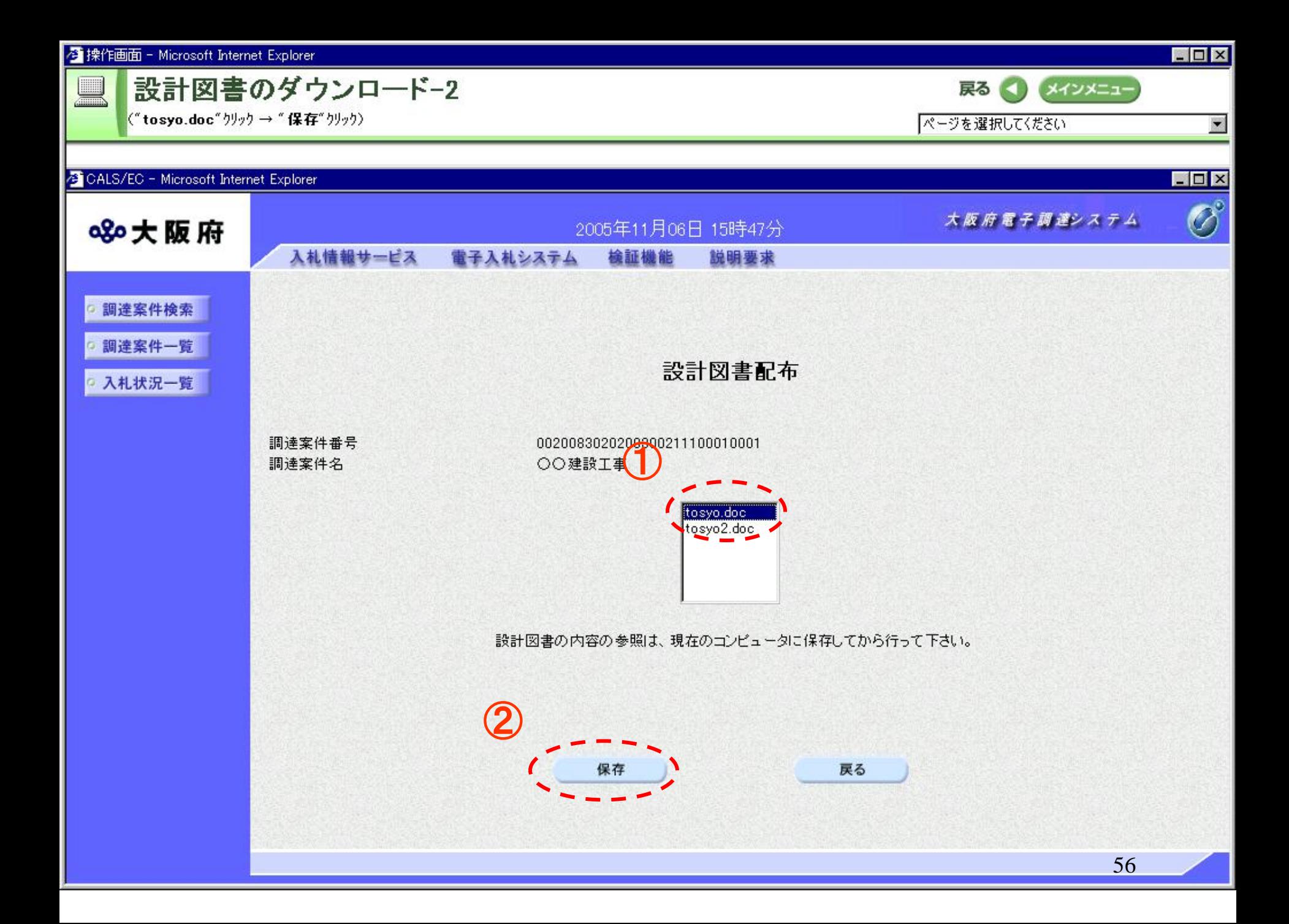

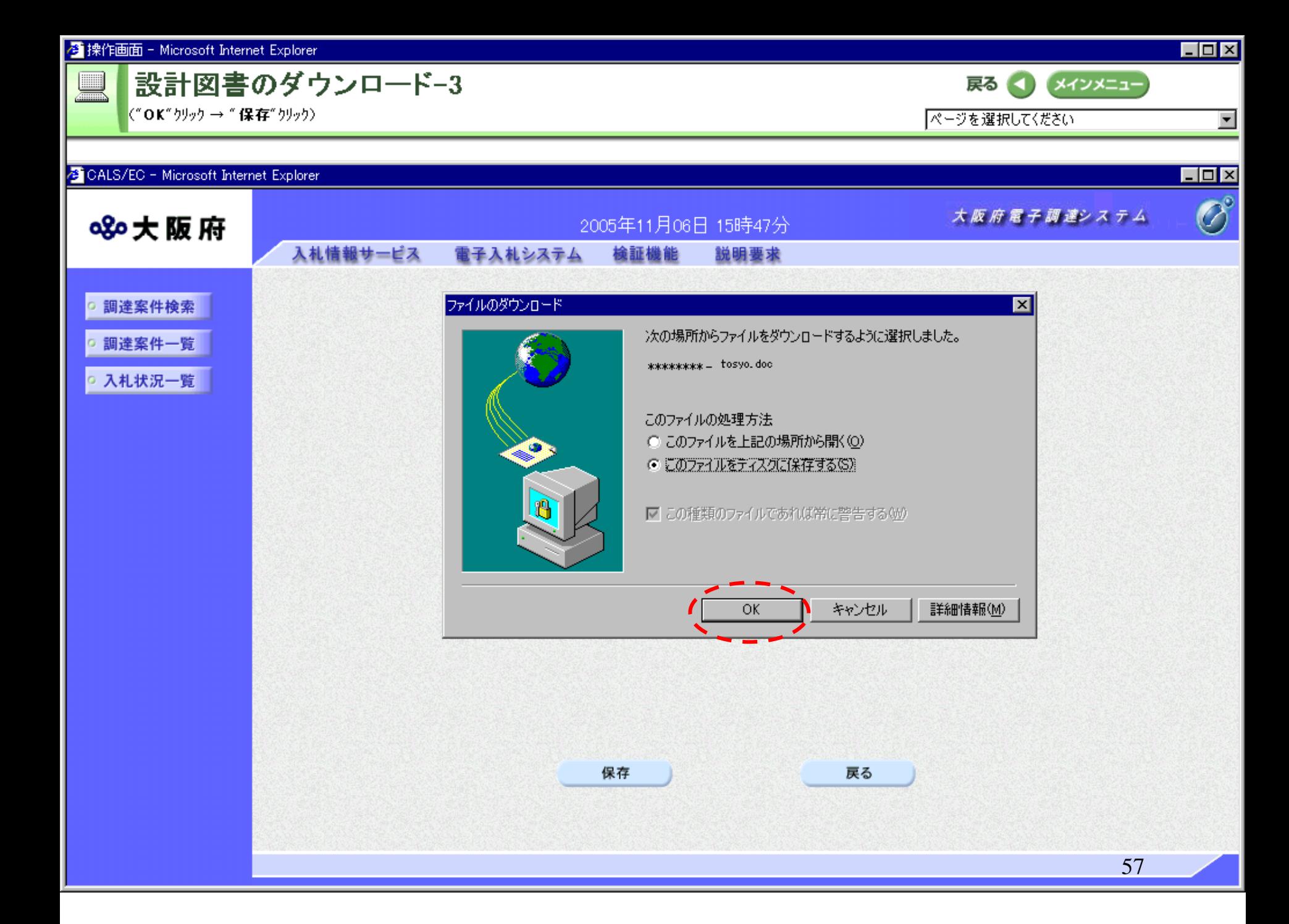

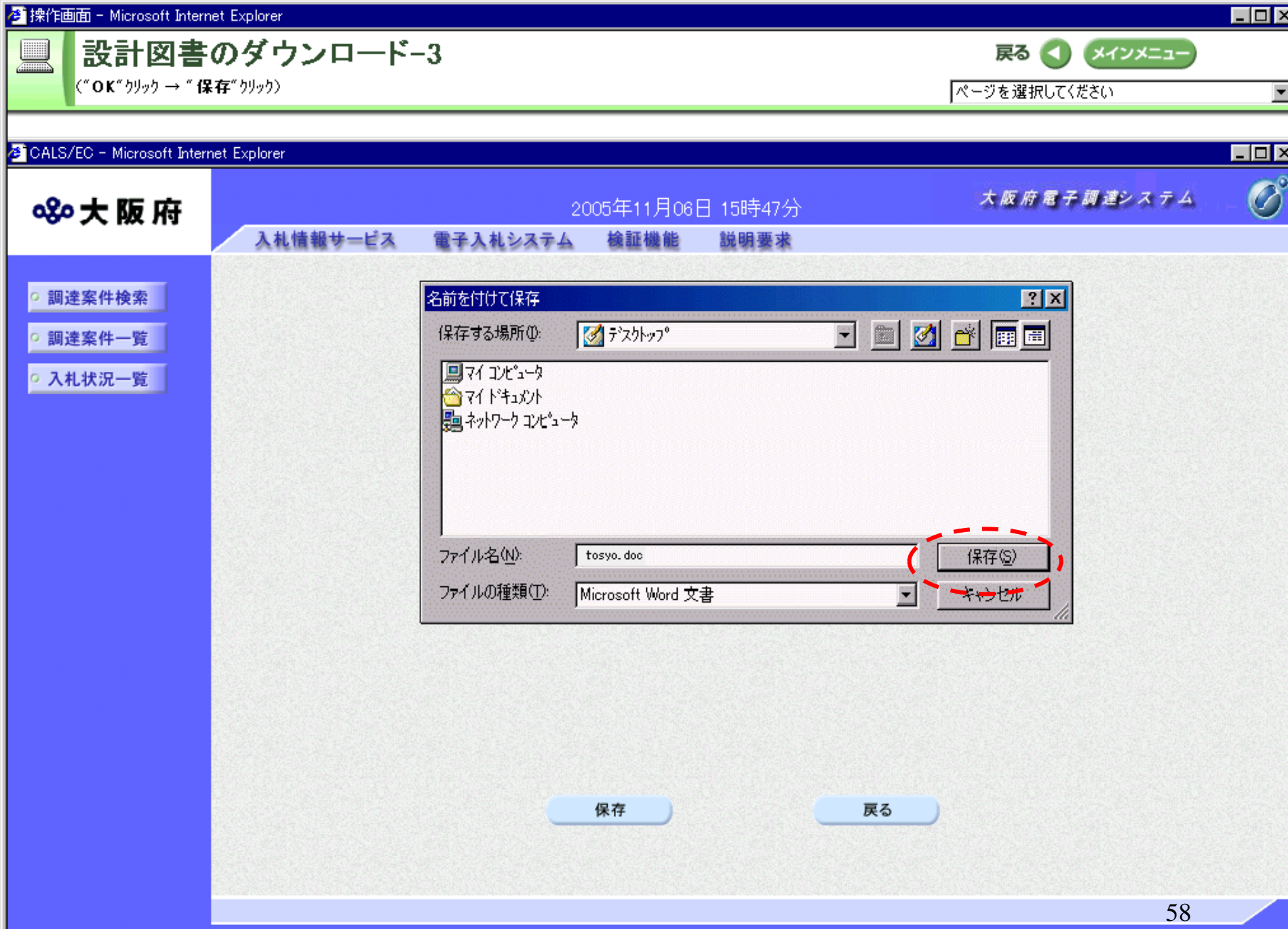

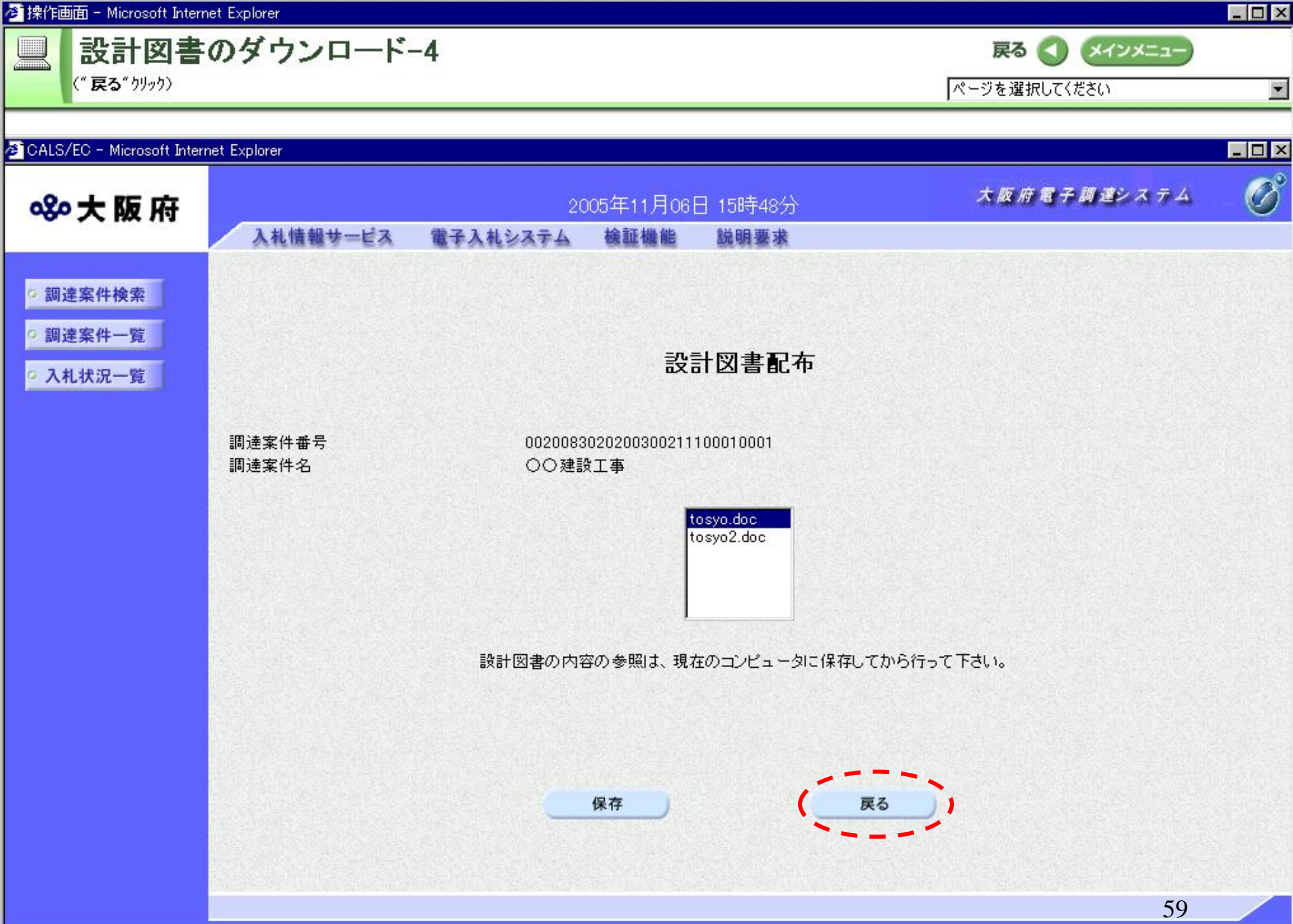

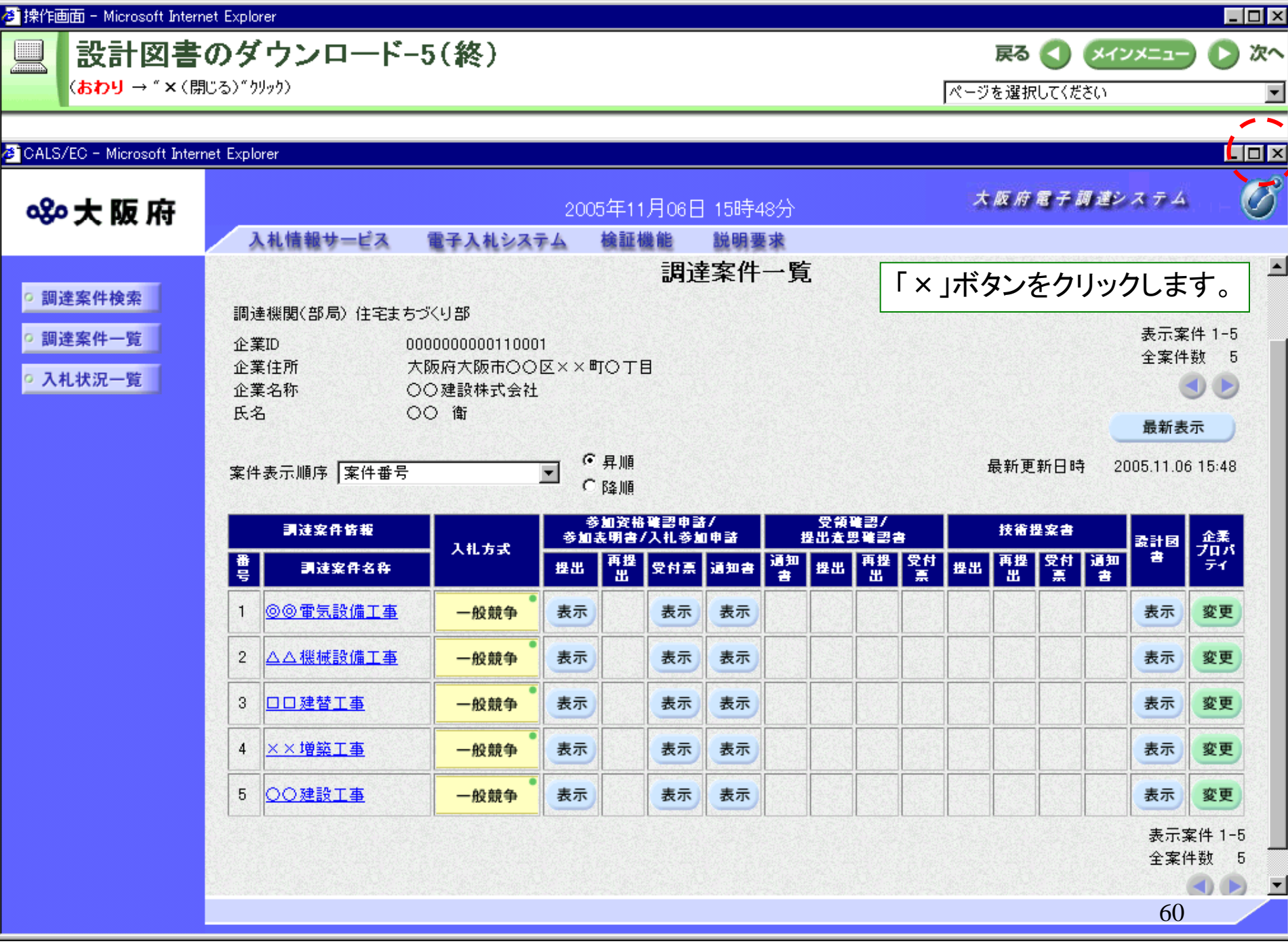

<mark>参</mark> 操作画面 - Microsoft Internet Explorer

設計図書に関する質問及び回答閲覧-1

メインメニュー

戻る

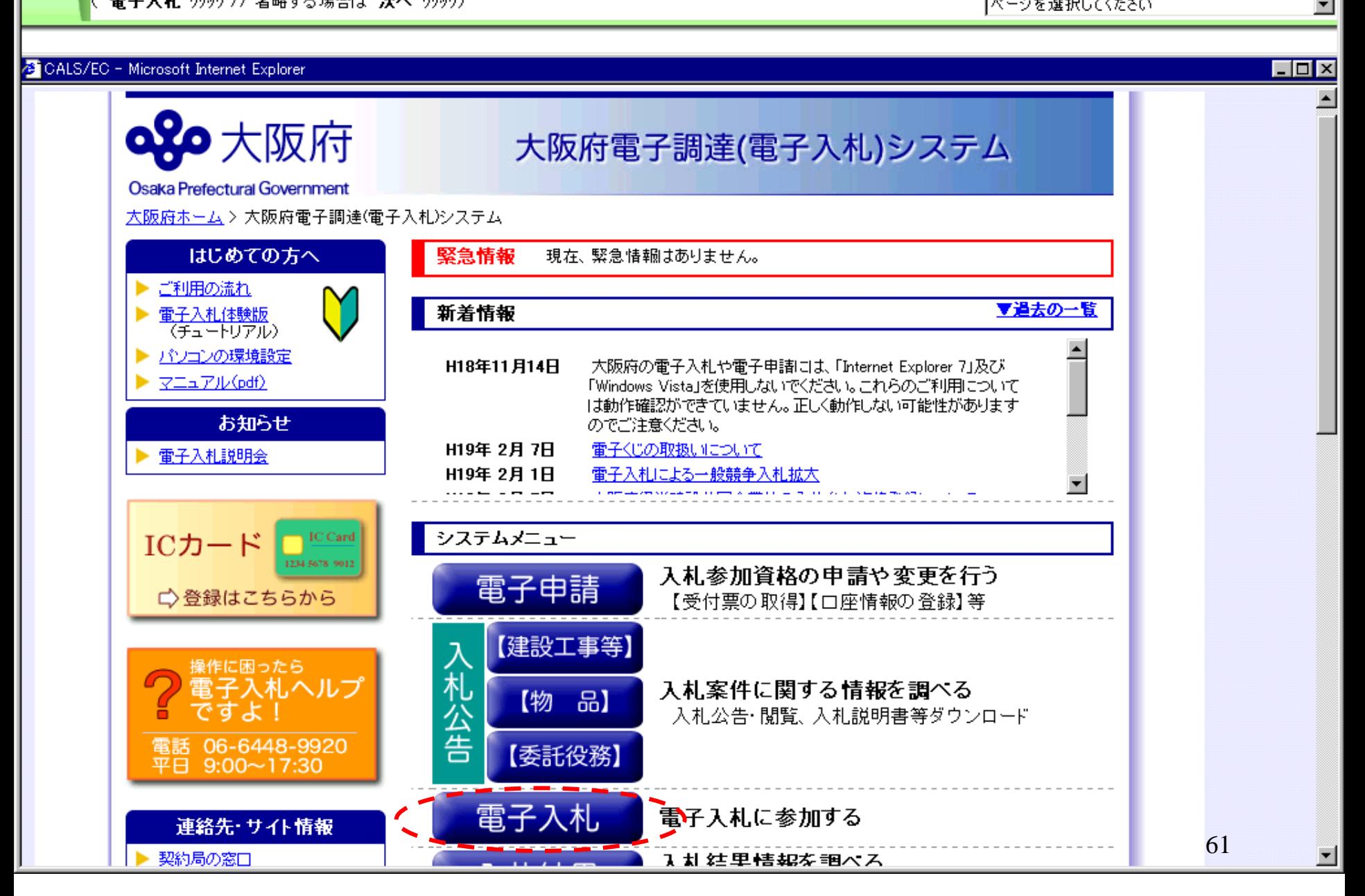

 $\Box$ o $\Box$ 

Ы

次へ

 $\overline{ }$ 

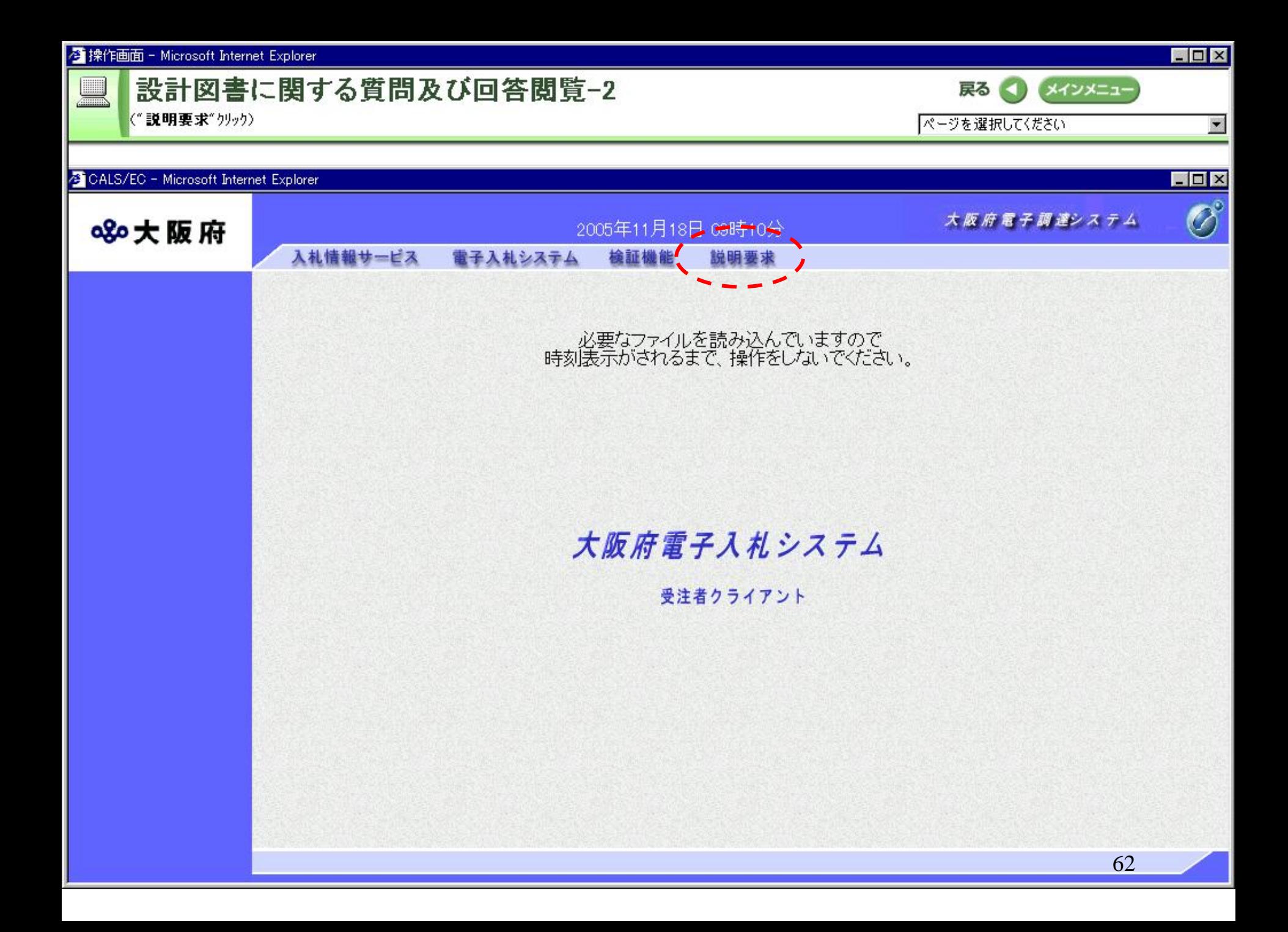

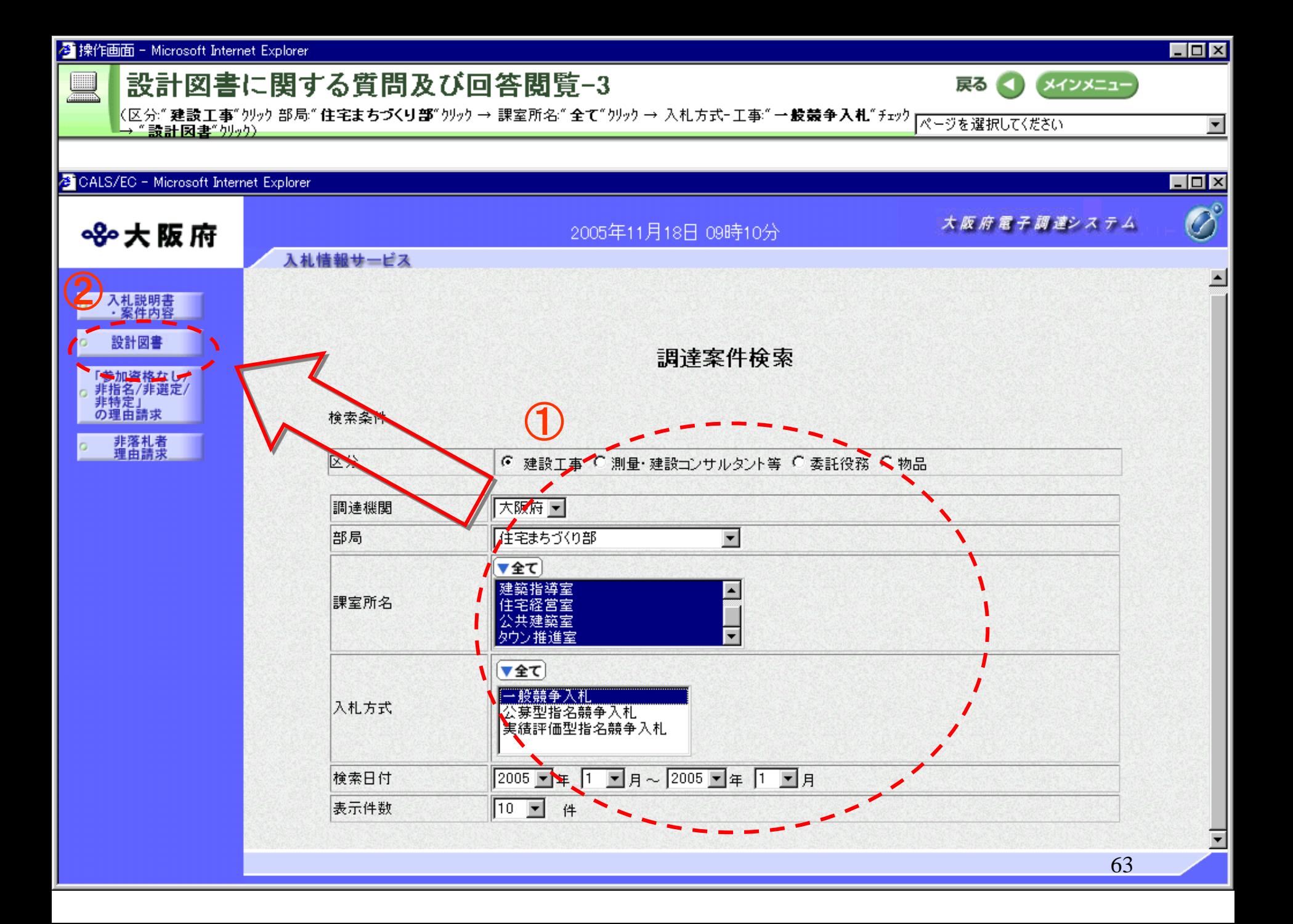

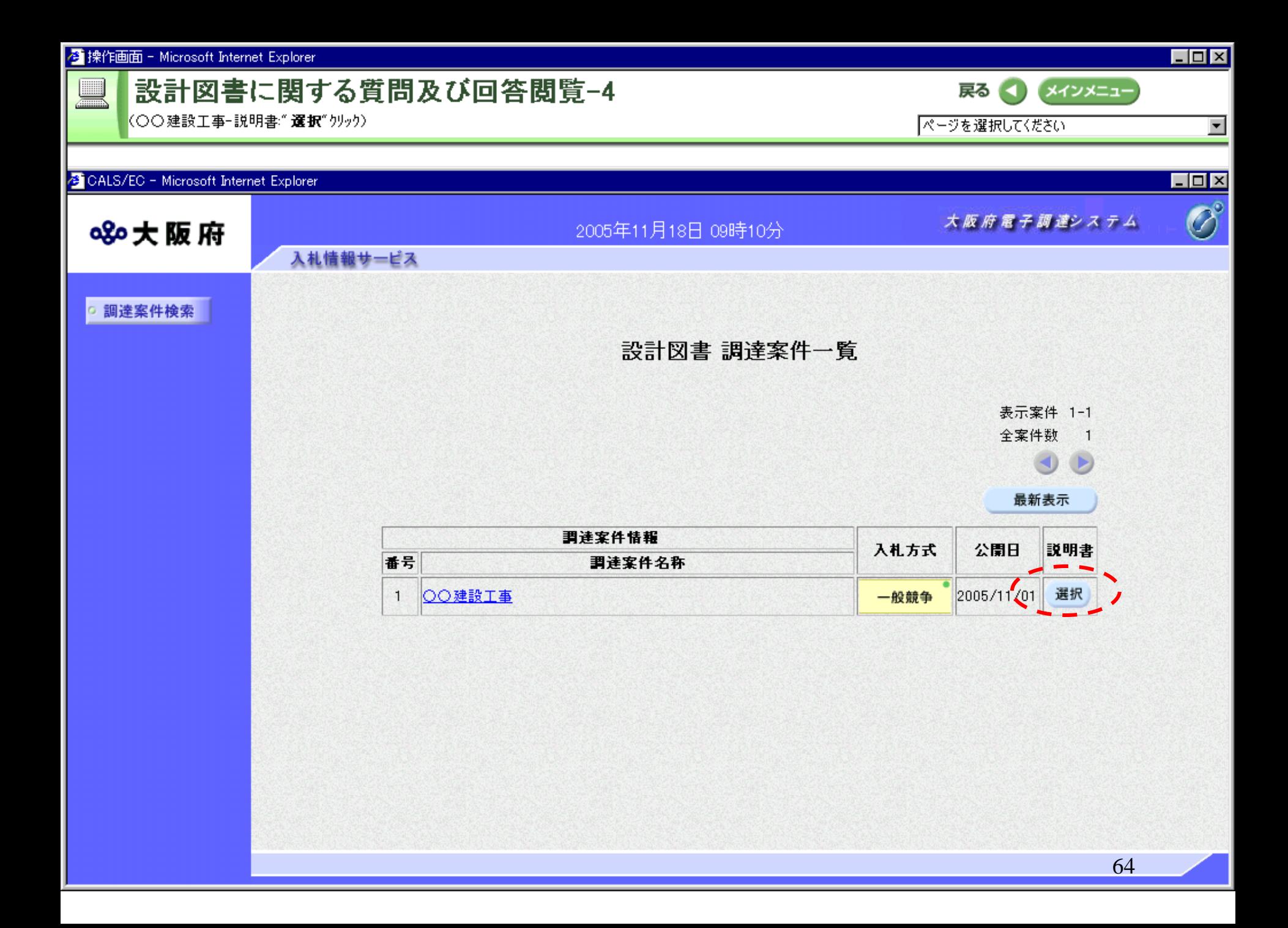

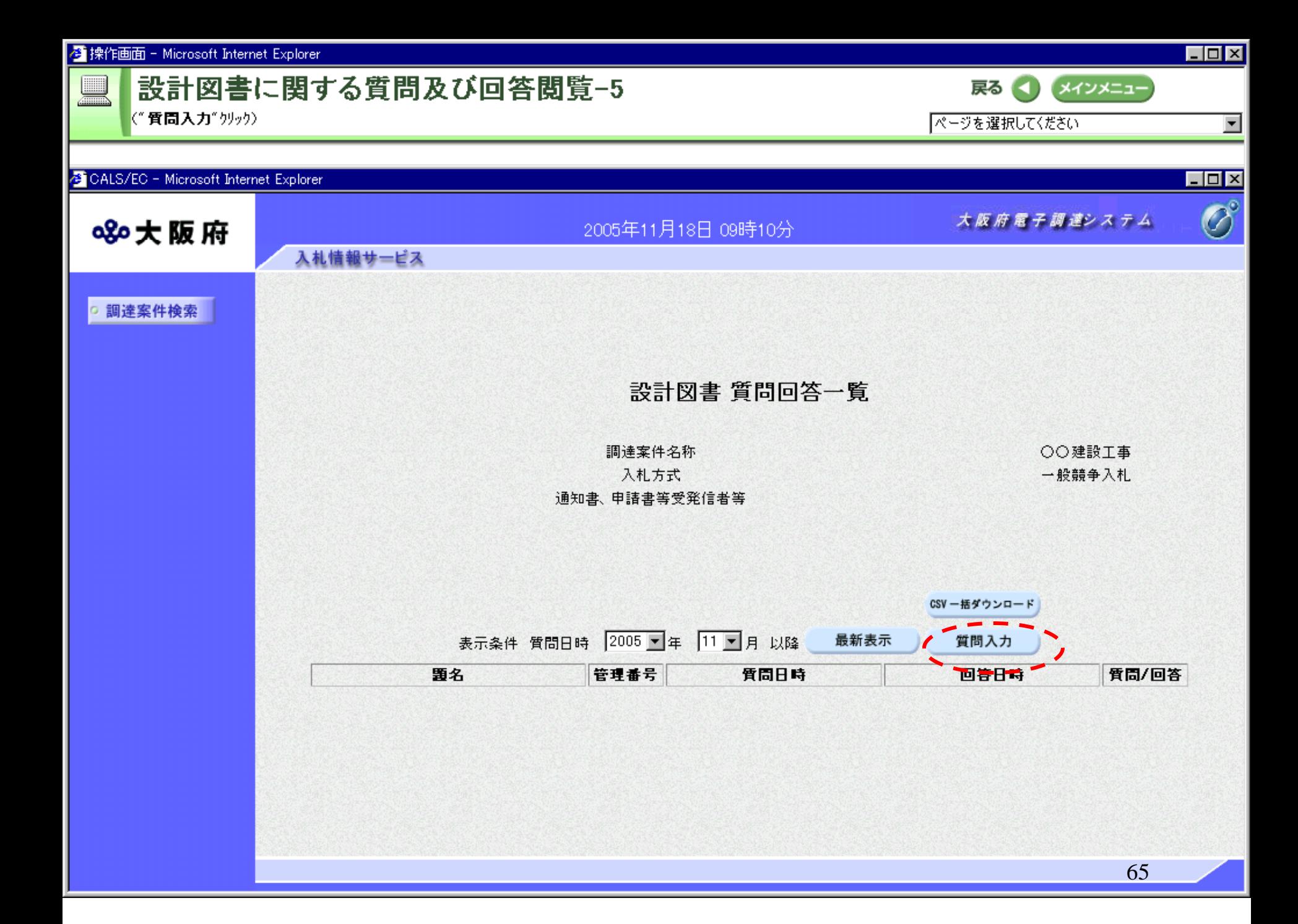

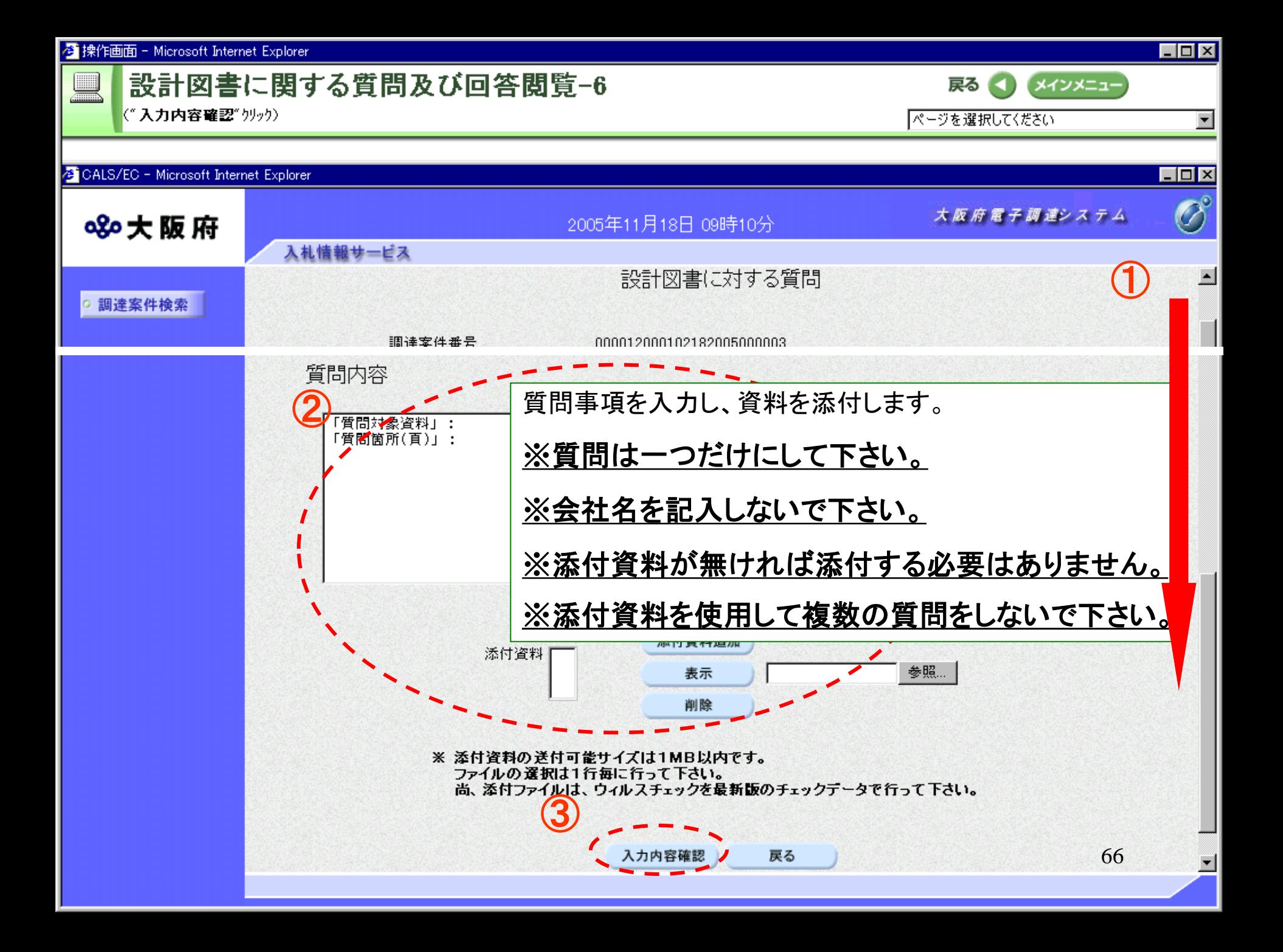

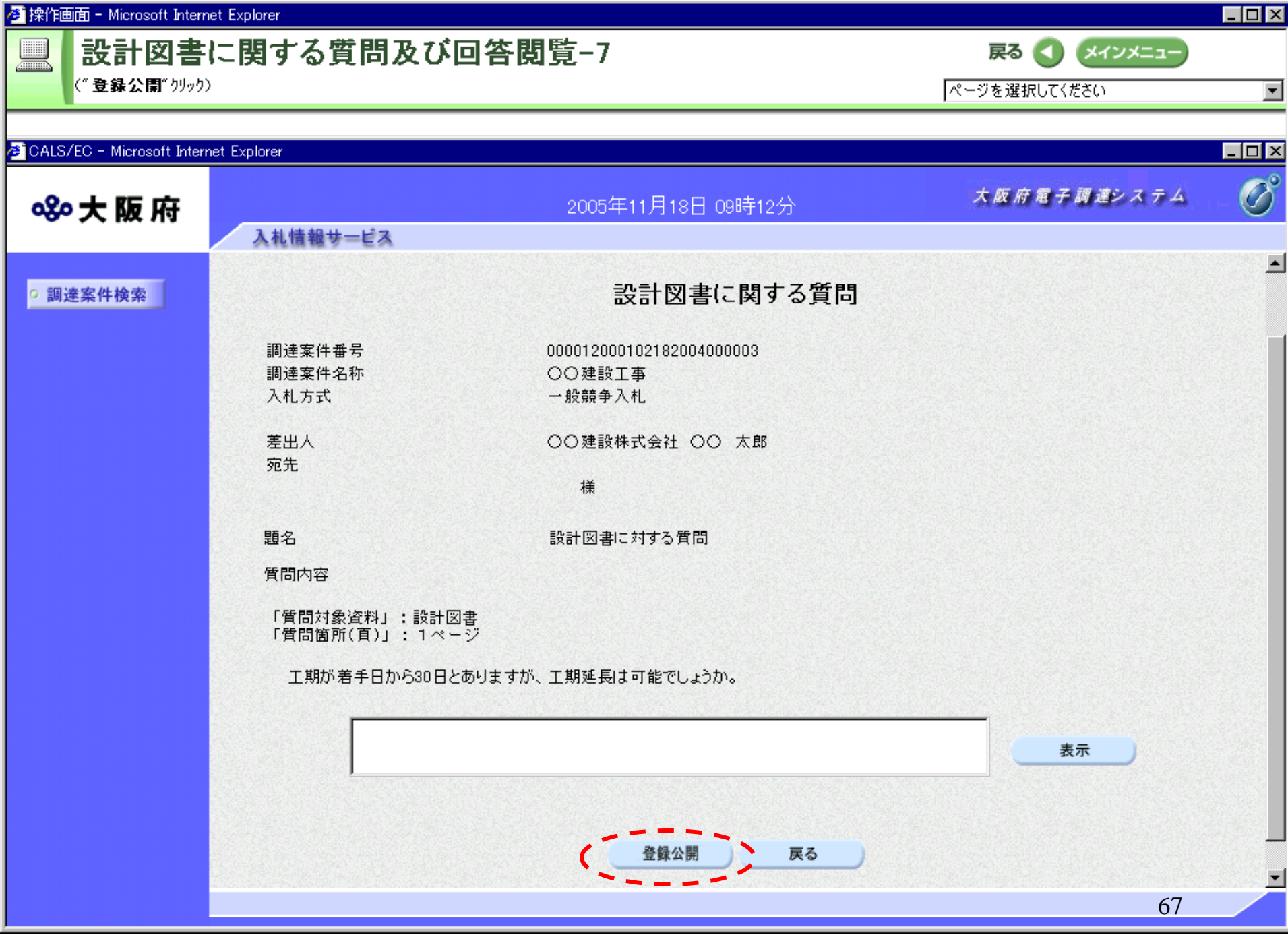

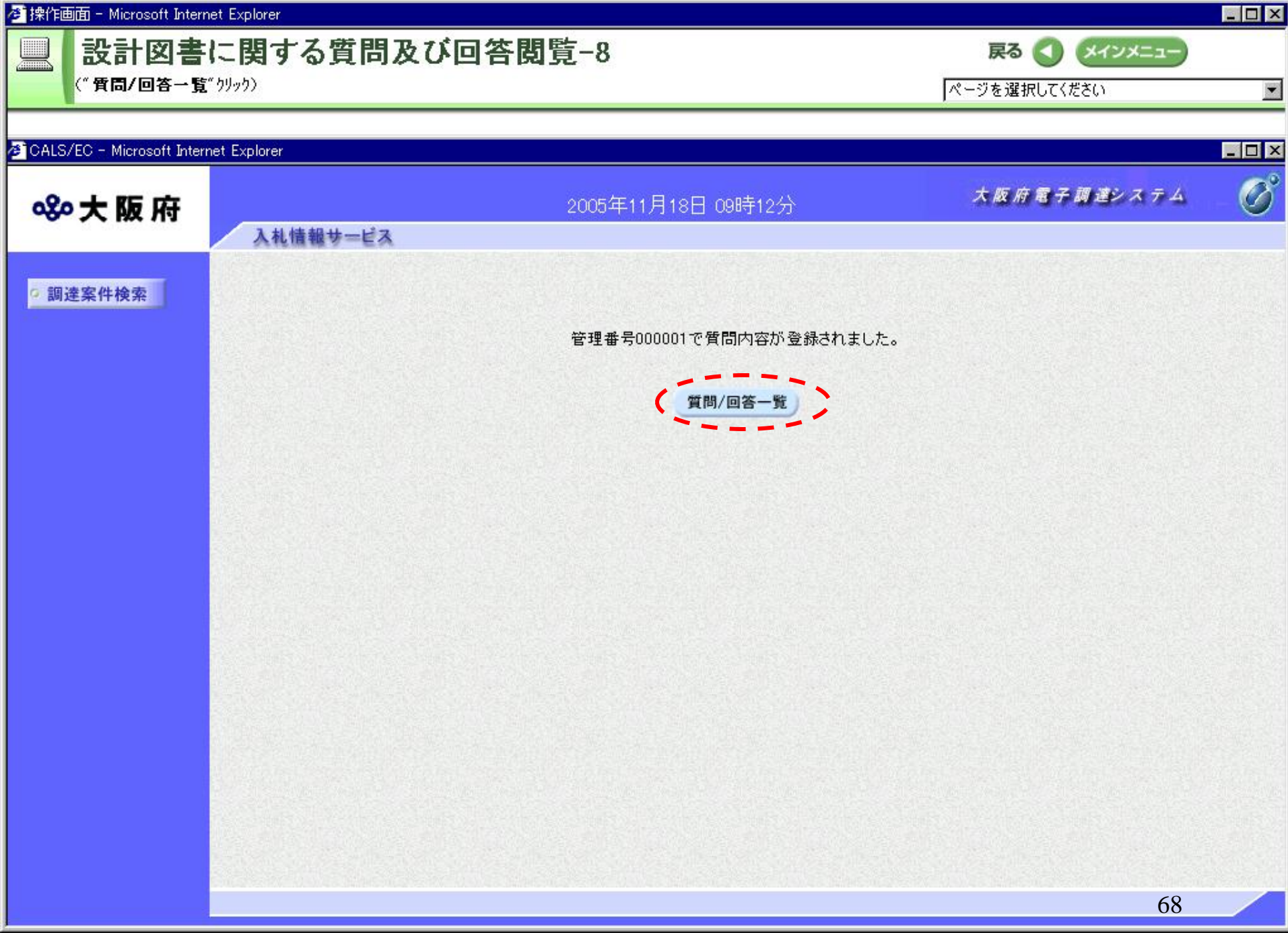

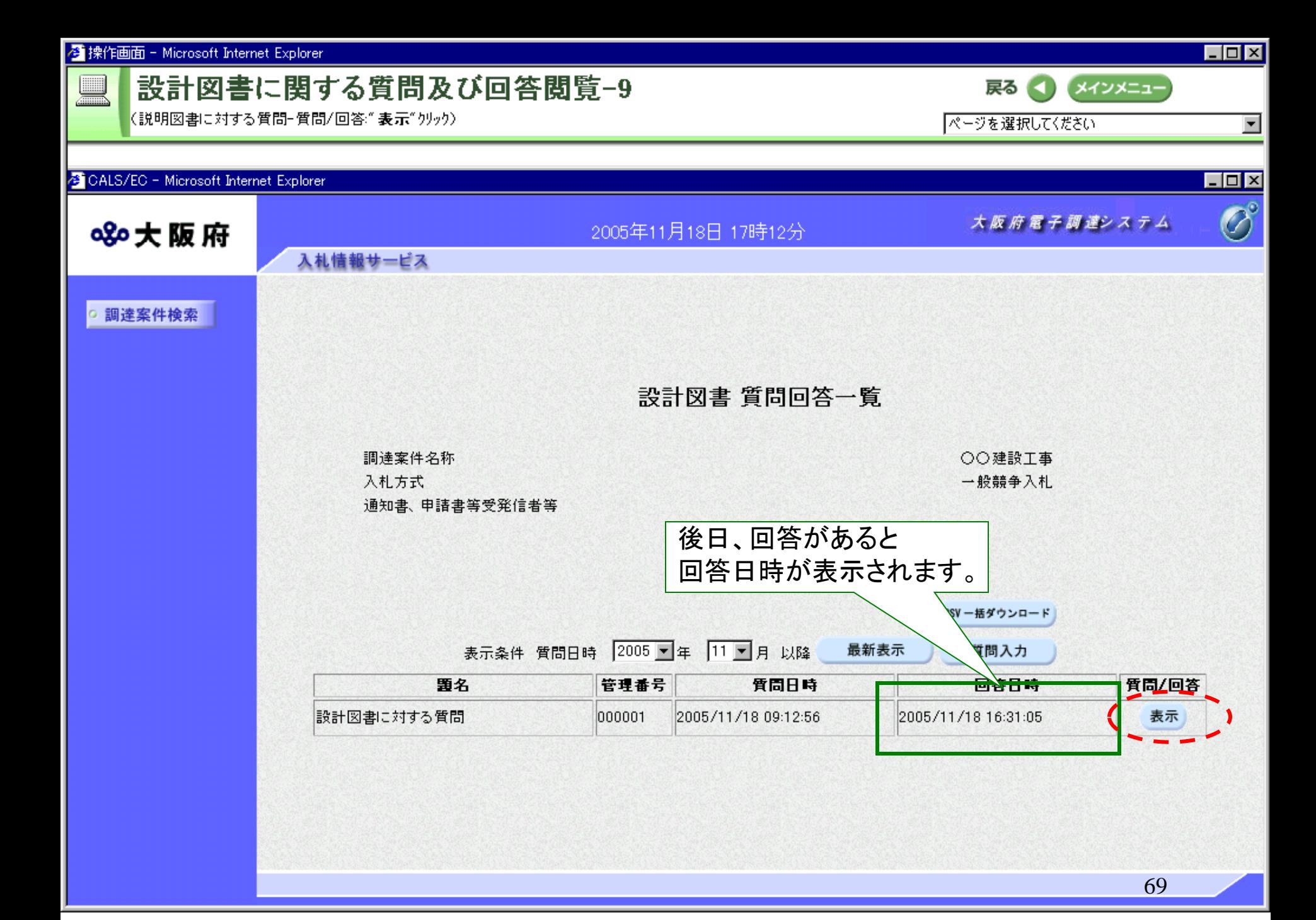

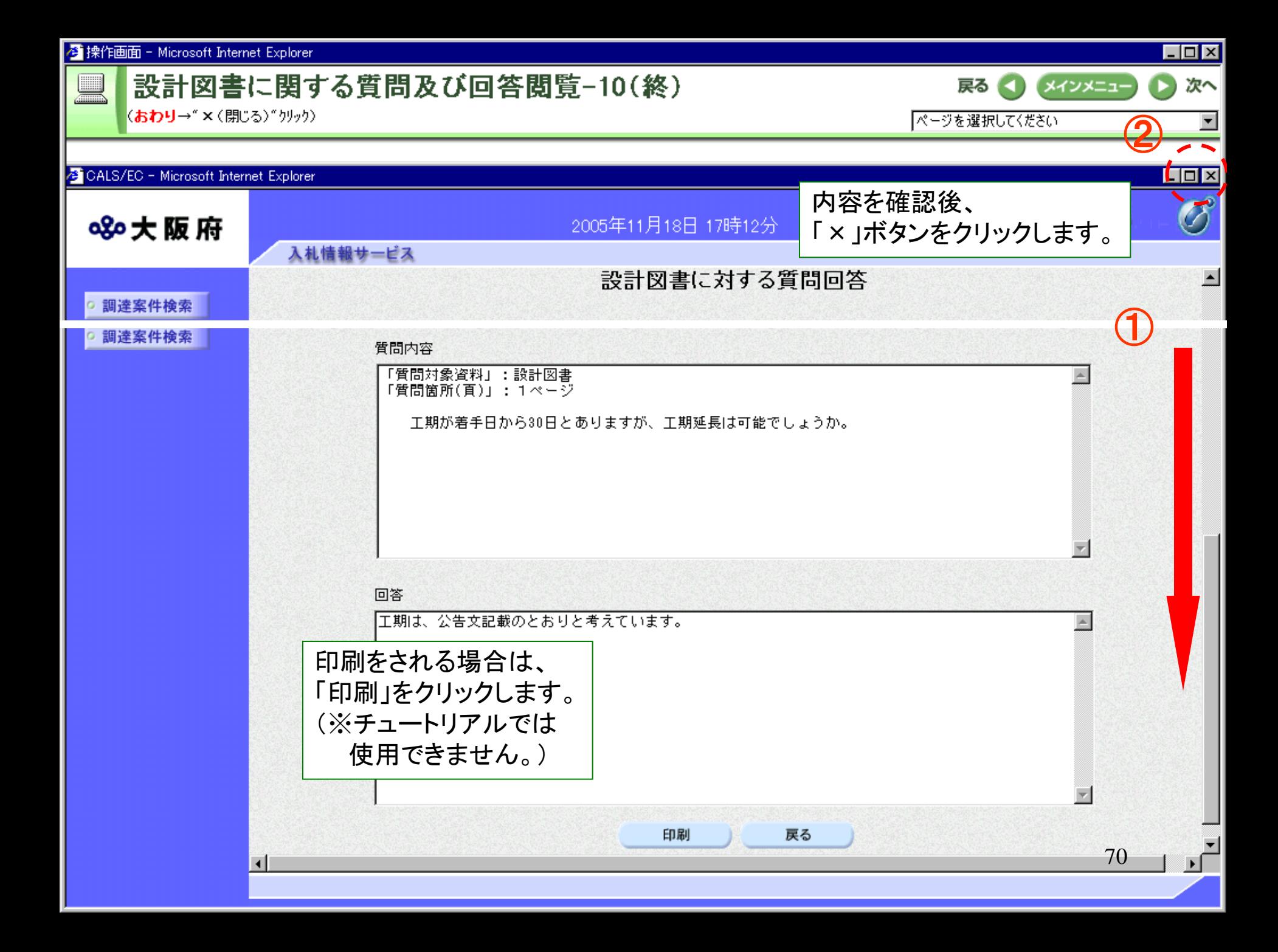